<span id="page-0-3"></span>**stdescribe —** Describe survival-time data

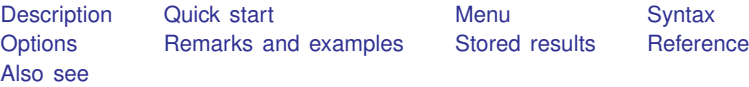

# <span id="page-0-0"></span>**Description**

stdescribe reports the characteristics of a survival-time dataset. The report includes the number of subjects and per-subject summary statistics related to the number of records, entry and exit times, gaps in the data, time at risk, and number of failures.

<span id="page-0-1"></span>stdescribe can be used with single- or multiple-record and single- or multiple-failure st data.

# **Quick start**

Report characteristics of a survival-time dataset using [stset](http://www.stata.com/manuals14/ststset.pdf#ststset) data stdescribe

Describe only data with  $v1 = 1$ stdescribe if v1==1

<span id="page-0-2"></span>Compute weighted statistics using the weight specified in stset stdescribe, weight

## **Menu**

Statistics  $>$  Survival analysis  $>$  Summary statistics, tests, and tables  $>$  Describe survival-time data

## <span id="page-1-0"></span>**Syntax**

 $\texttt{stdescribe} \ \bigl\lfloor \textit{if} \ \bigr\rfloor \ \bigl\lfloor \textit{in} \ \bigr\rfloor \ \bigl\lfloor, \ \mathtt{weight} \ \mathtt{noshow} \ \bigr\rfloor$  $\texttt{stdescribe} \ \bigl\lfloor \textit{if} \ \bigr\rfloor \ \bigl\lfloor \textit{in} \ \bigr\rfloor \ \bigl\lfloor, \ \mathtt{weight} \ \mathtt{noshow} \ \bigr\rfloor$  $\texttt{stdescribe} \ \bigl\lfloor \textit{if} \ \bigr\rfloor \ \bigl\lfloor \textit{in} \ \bigr\rfloor \ \bigl\lfloor, \ \mathtt{weight} \ \mathtt{noshow} \ \bigr\rfloor$  $\texttt{stdescribe} \ \bigl\lfloor \textit{if} \ \bigr\rfloor \ \bigl\lfloor \textit{in} \ \bigr\rfloor \ \bigl\lfloor, \ \mathtt{weight} \ \mathtt{noshow} \ \bigr\rfloor$  $\texttt{stdescribe} \ \bigl\lfloor \textit{if} \ \bigr\rfloor \ \bigl\lfloor \textit{in} \ \bigr\rfloor \ \bigl\lfloor, \ \mathtt{weight} \ \mathtt{noshow} \ \bigr\rfloor$ 

You must [stset](http://www.stata.com/manuals14/ststset.pdf#ststset) your data before using stdescribe; see [ST] stset. fweights, iweights, and pweights may be specified using stset; see [ST] [stset](http://www.stata.com/manuals14/ststset.pdf#ststset). by is allowed; see [\[D\]](http://www.stata.com/manuals14/dby.pdf#dby) by.

# <span id="page-1-1"></span>**Options**

 $\overline{a}$ 

[ Main ] Main  $\Box$ 

weight specifies that the summary use weighted rather than unweighted statistics. weight does nothing unless you specified a weight when you stset the data. The weight option and the ability to ignore weights are unique to stdescribe. The purpose of stdescribe is to describe the data in a computer sense—the number of records, etc.—and for that purpose, the weights are best ignored.

noshow prevents stdescribe from showing the key st variables. This option is seldom used because most people type stset, show or stset, noshow to set whether they want to see these variables mentioned at the top of the output of every st command; see [ST] [stset](http://www.stata.com/manuals14/ststset.pdf#ststset).

### <span id="page-1-2"></span>**Remarks and examples [stata.com](http://stata.com)**

Here is an example of stdescribe with single-record survival data:

```
. use http://www.stata-press.com/data/r14/page2
```
. stdescribe

```
failure _d: dead
analysis time _t: time
```
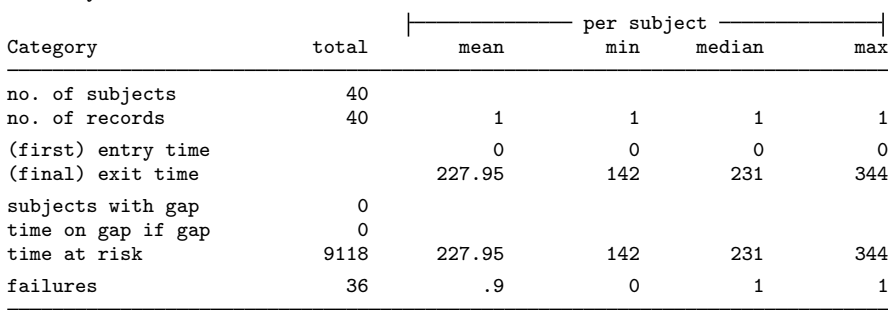

There is one record per subject. The purpose of this summary is not analysis—it is to describe how the data are arranged. We can quickly see that there is one record per subject (the number of subjects equals the number of records, but if there is any doubt, the minimum and maximum number of records per subject is 1), that all the subjects entered at time 0, that the subjects exited between times 142 and 344 (median 231), that there are no gaps (as there could not be if there is only one record per subject), that the total time at risk is 9,118 (distributed reasonably evenly across the subjects), and that the total number of failures is 36 (with a maximum of 1 failure per subject).

Here is a description of the multiple-record Stanford heart transplant data that we introduced in [ST] [stset](http://www.stata.com/manuals14/ststset.pdf#ststset):

```
. use http://www.stata-press.com/data/r14/stan3
(Heart transplant data)
. stdescribe
        failure _d: died
  analysis time _t: t1
                id: id
                                                 - per subject -
```
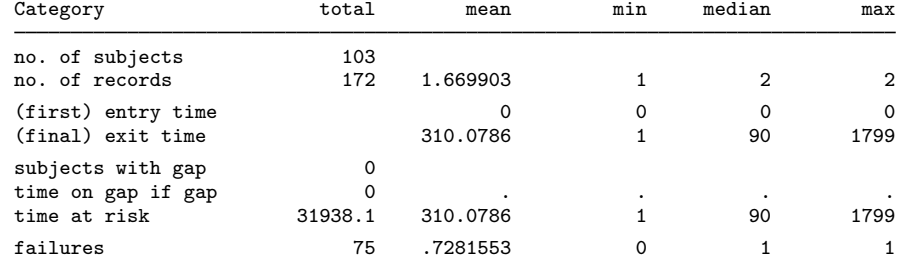

Here patients have one or two records. Although this is not revealed by the output, a patient has one record if the patient never received a heart transplant and two if the patient did receive a transplant; the first reflects the patient's survival up to the time of transplantation and the second their subsequent survival:

- . stset, noshow /\* to not show the st marker variables \*/
- . stdescribe if !transplant

per subject -Category total mean min median max no. of subjects 34 no. of records 34 1 1 1 1 (first) entry time  $0$  0 0 0 0 0 (final) exit time  $\begin{array}{cccc} 96.61765 & 1 & 21 & 1400 \end{array}$ subjects with gap 0 time on gap if gap  $\begin{array}{ccccccc} 0 & 0 & . & . & . & . & . \end{array}$ <br>time at risk 3285 96.61765 1 21 1400 time at risk failures 30 .8823529 0 1 1

. stdescribe if transplant

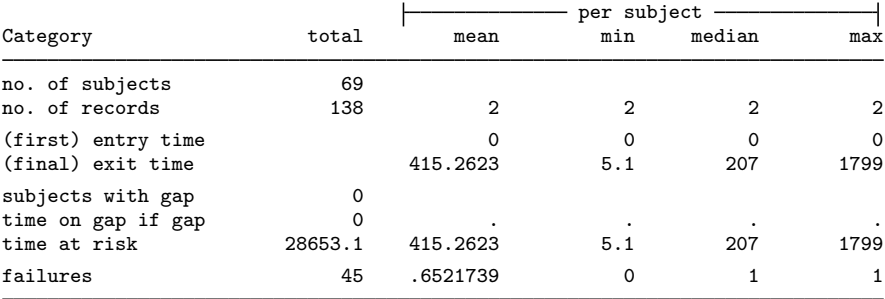

Finally, here are the results of stdescribe from multiple-failure data:

- . use http://www.stata-press.com/data/r14/mfail2
- . stdescribe

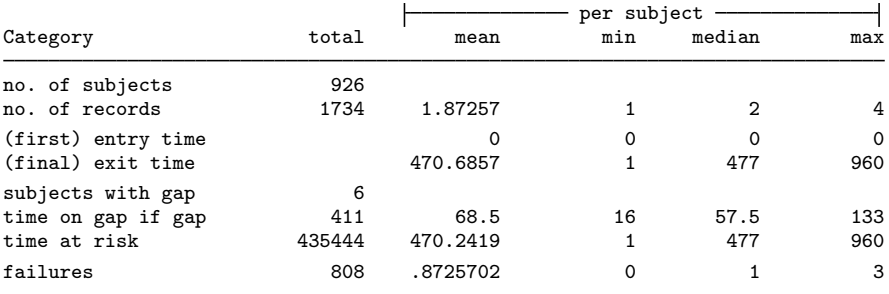

The maximum number of failures per subject observed is three, although 50% had just one failure, and six subjects have gaps in their histories.

### **Video example**

<span id="page-3-0"></span>[How to describe and summarize survival data](https://www.youtube.com/watch?v=zw8UvYdI8y8)

# **Stored results**

stdescribe stores the following in r():

### **Scalars**

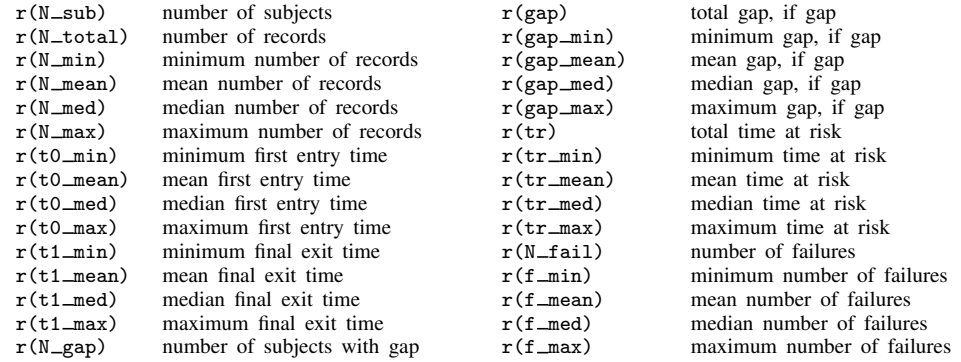

## <span id="page-3-1"></span>**Reference**

<span id="page-3-2"></span>Cleves, M. A., W. W. Gould, and Y. V. Marchenko. 2016. [An Introduction to Survival Analysis Using Stata](http://www.stata-press.com/books/survival-analysis-stata-introduction/). Rev. 3 ed. College Station, TX: Stata Press.

# **Also see**

- [ST] [stset](http://www.stata.com/manuals14/ststset.pdf#ststset) Declare data to be survival-time data
- [ST] [stsum](http://www.stata.com/manuals14/ststsum.pdf#ststsum) Summarize survival-time data
- [ST] [stvary](http://www.stata.com/manuals14/ststvary.pdf#ststvary) Report variables that vary over time